#### **ComsolGrid – A Framework for performing large-scale Parameter Studies using Comsol Multiphysics and BOINC** SPONSORED BY THE

#### **Christian Benjamin Ries**

E-Mail: Christian\_Benjamin.Ries [at] fh-bielefeld [dot] de Webseite: [http://www.christianbenjaminries.de](http://www.christianbenjaminries.de/) | .org

COMSOL Conference, Paris, 18th November 2010

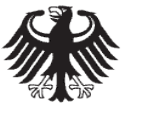

**Federal Ministry** of Education and Research

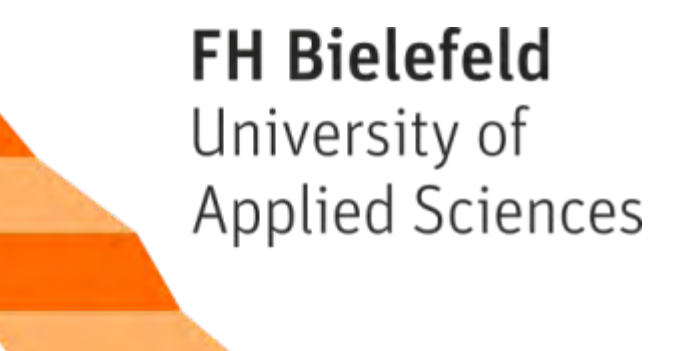

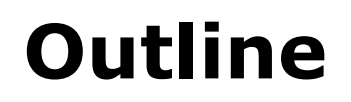

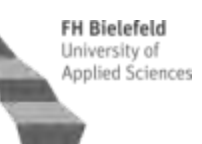

- **Briefly Introduction**
- **ComsolGrid**
- **Test-Cases**
- **Conclusion**

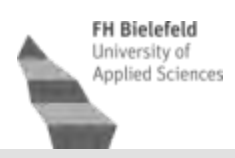

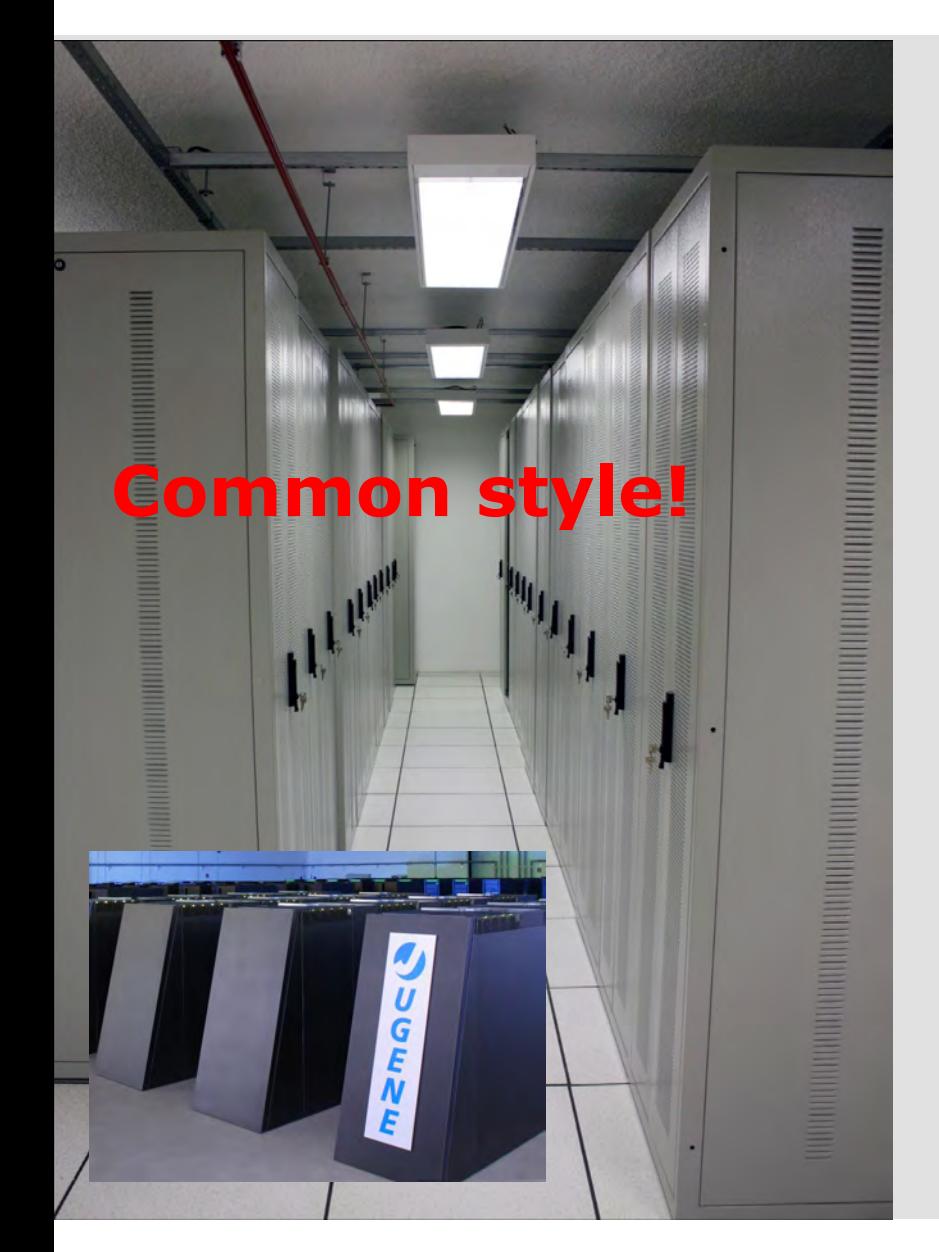

High effort of maintaining! High amount of invest is needed! Additional buildings are needed! New infrastructure! Not energy-efficient! etc. pp..

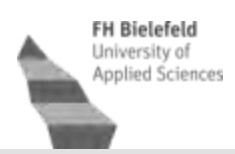

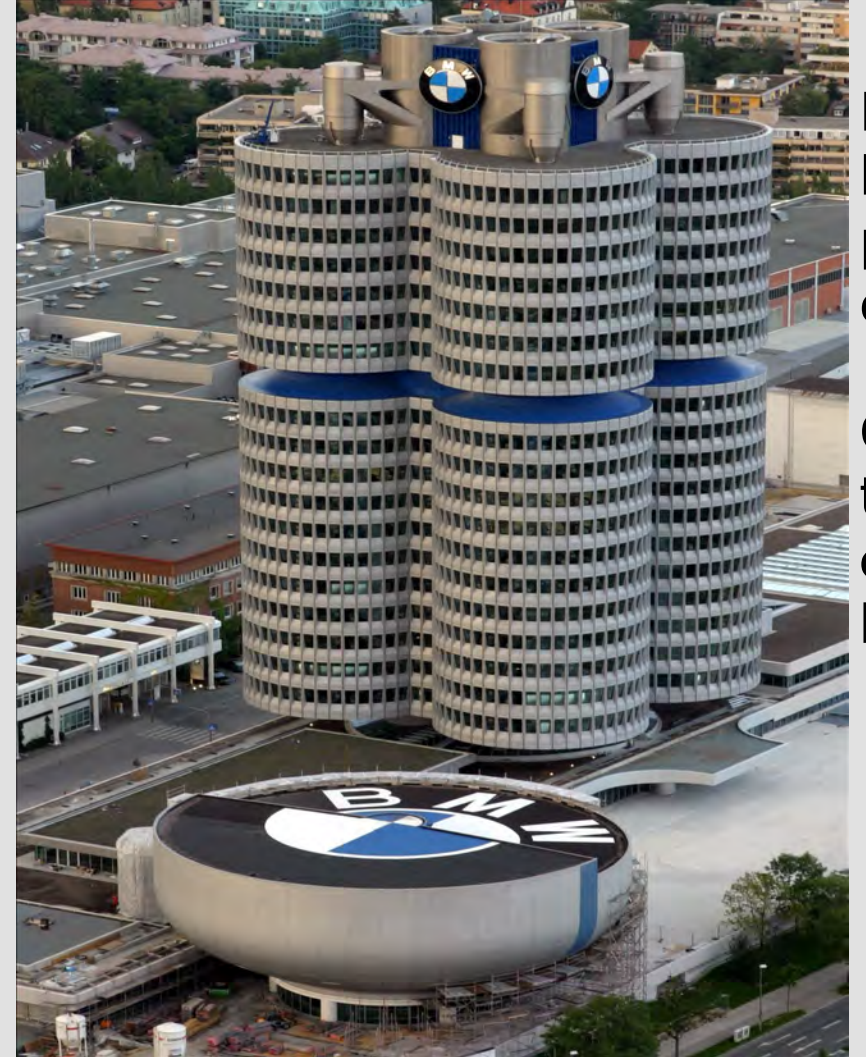

Huge computational problems could be splitted into small valuable packages, so-called *workunits,* e.q. *large-scale parameter studies*!

Company members **download** these workunits, **perform the computation** and **send back** the **result**

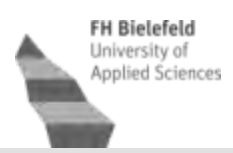

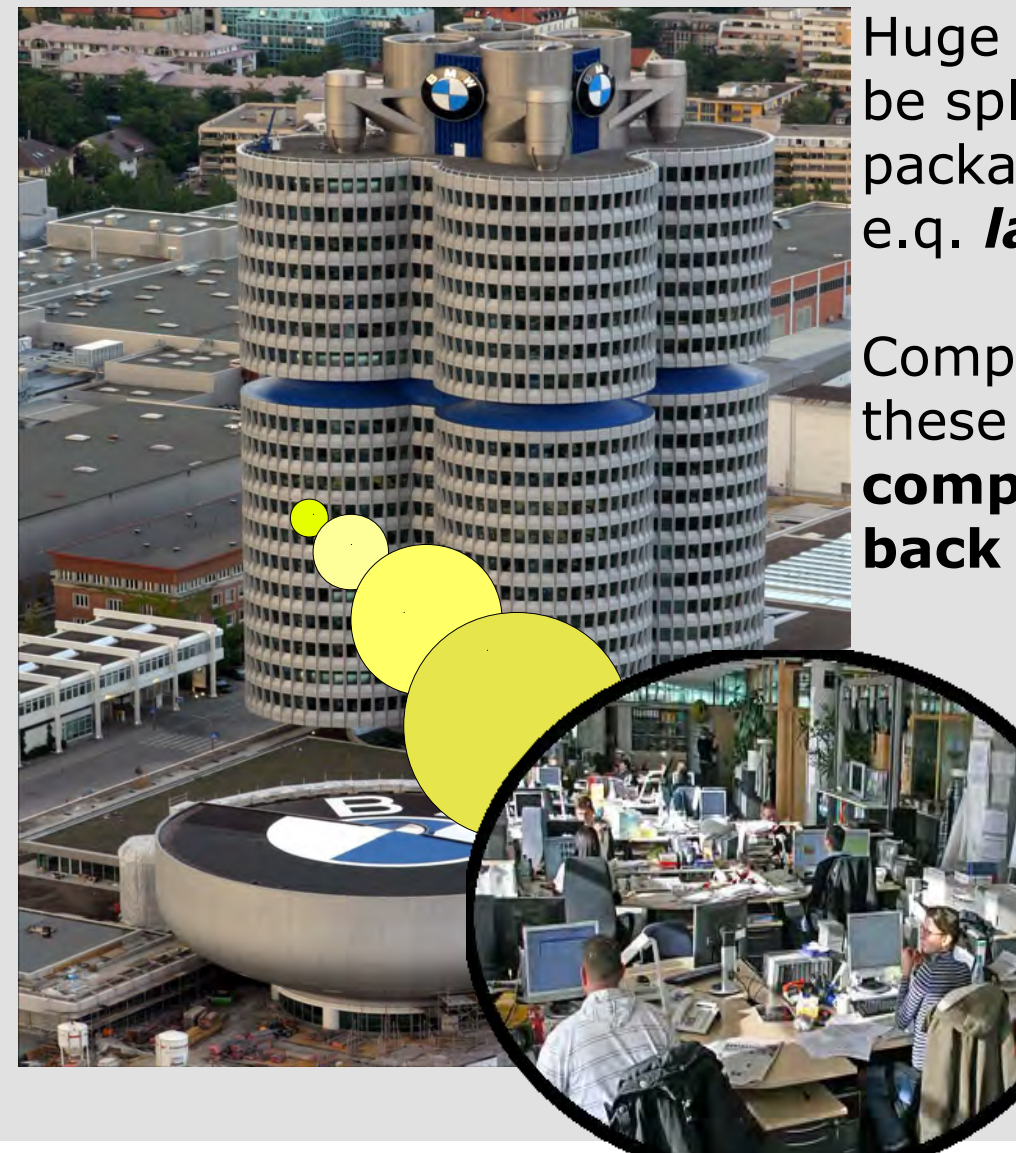

Huge computational problems could be splitted into small valuable packages, so-called *workunits,* e.q. *large-scale parameter studies*!

Company members **download** these workunits, **perform the computation** and **send back** the **result**

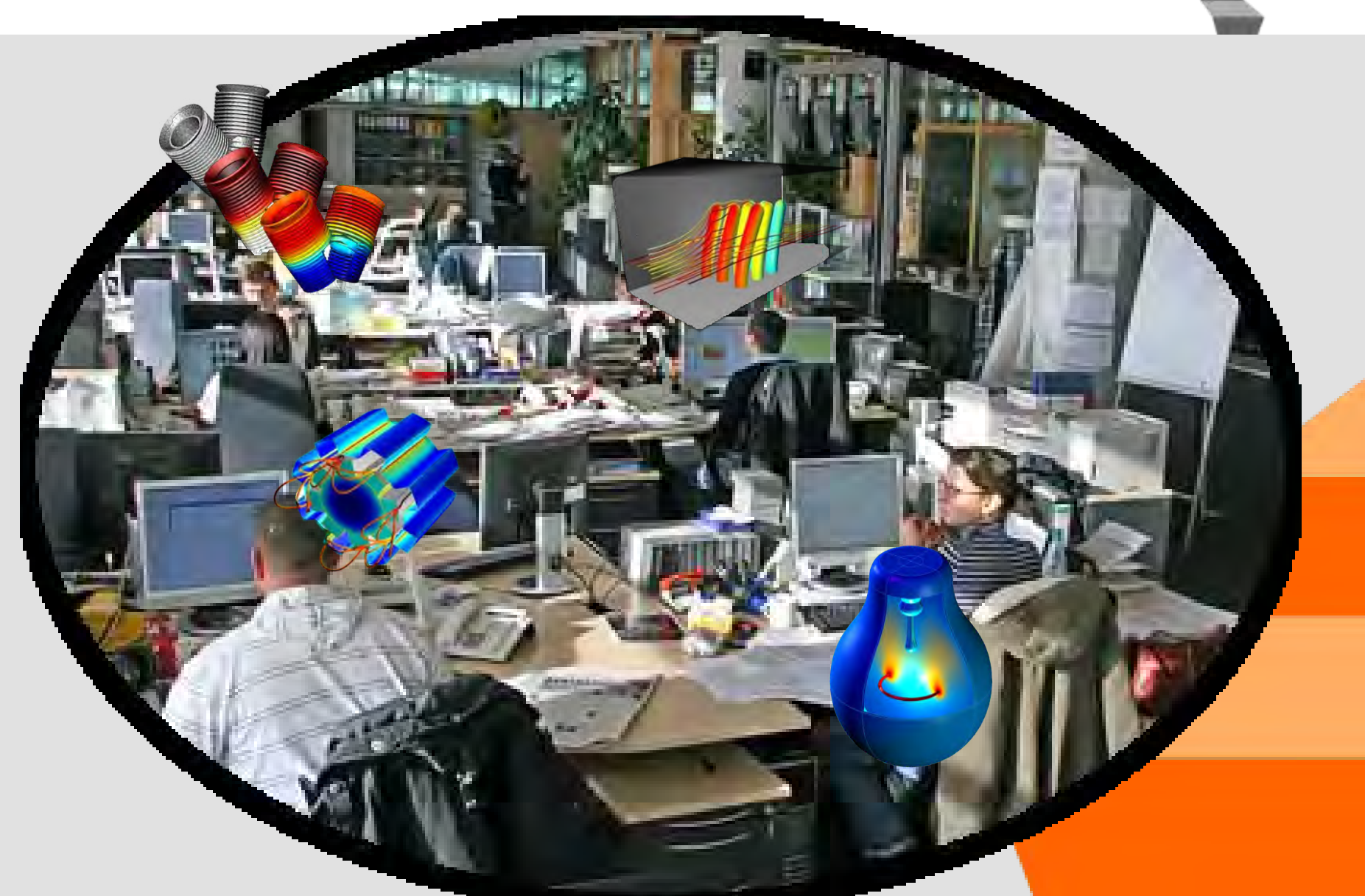

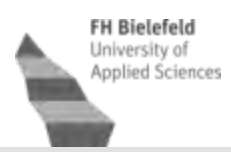

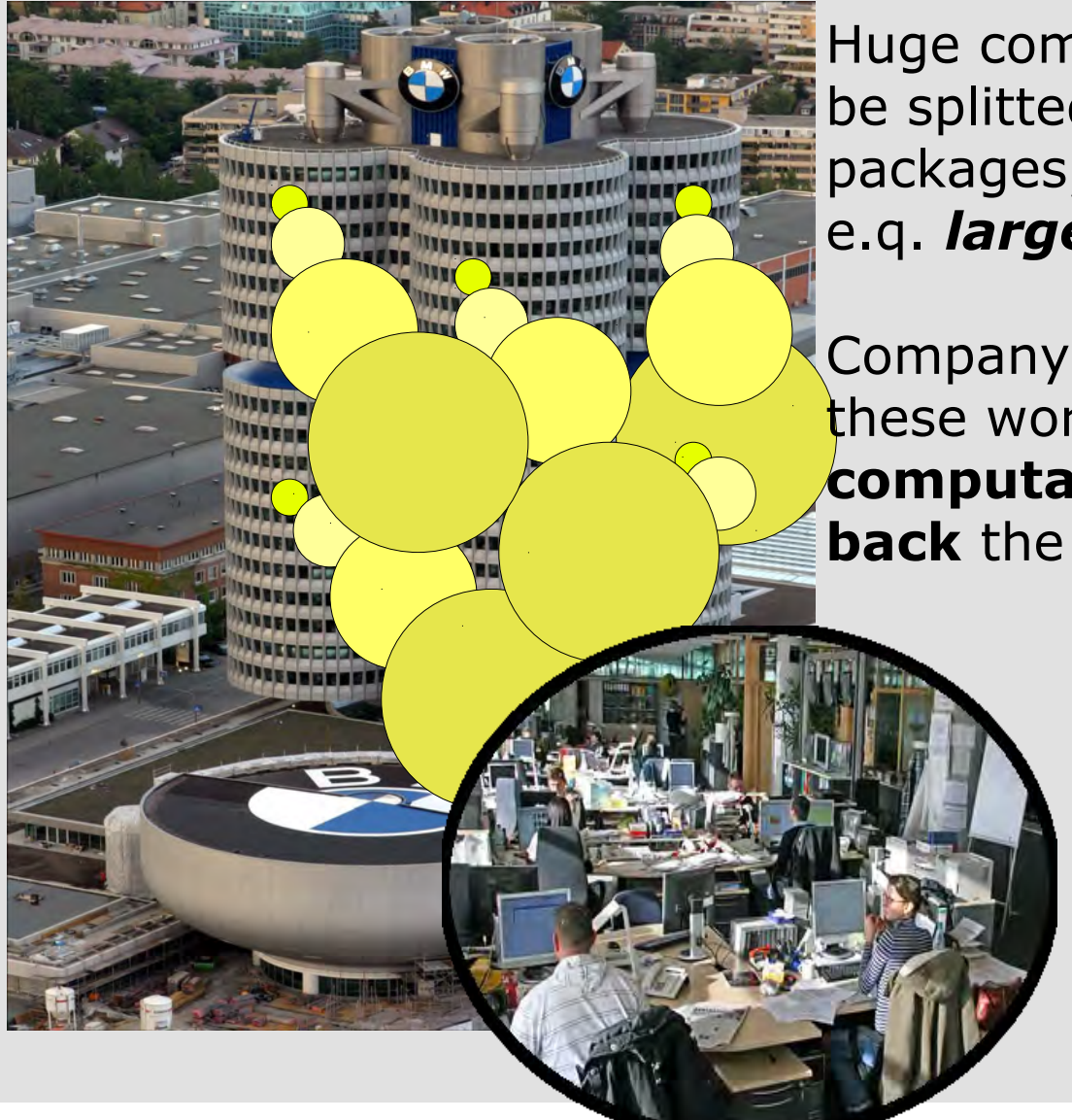

Huge computational problems could be splitted into small valuable packages, so-called *workunits,* e.q. *large-scale parameter studies*!

Company members **download** these workunits, **perform the computation** and **send back** the **result**

**FH Bielefeld** University of Applied Sciences

BOINC *(Berkely Open Infrastructure for Network Computing)* is the key technology of [Seti@home.](mailto:Seti@home) It is an open-source framework for solving large-scale compuational problems by means of public resource computing (PRC).

In contrast to massive parallel computing, PRC applications are distributed onto a large number of heterogeneous client computers connected by the Internet where each computer is assigned an individual task that can be solved independently without the need of communication upon the clients.

# **Technology BOINC Server**

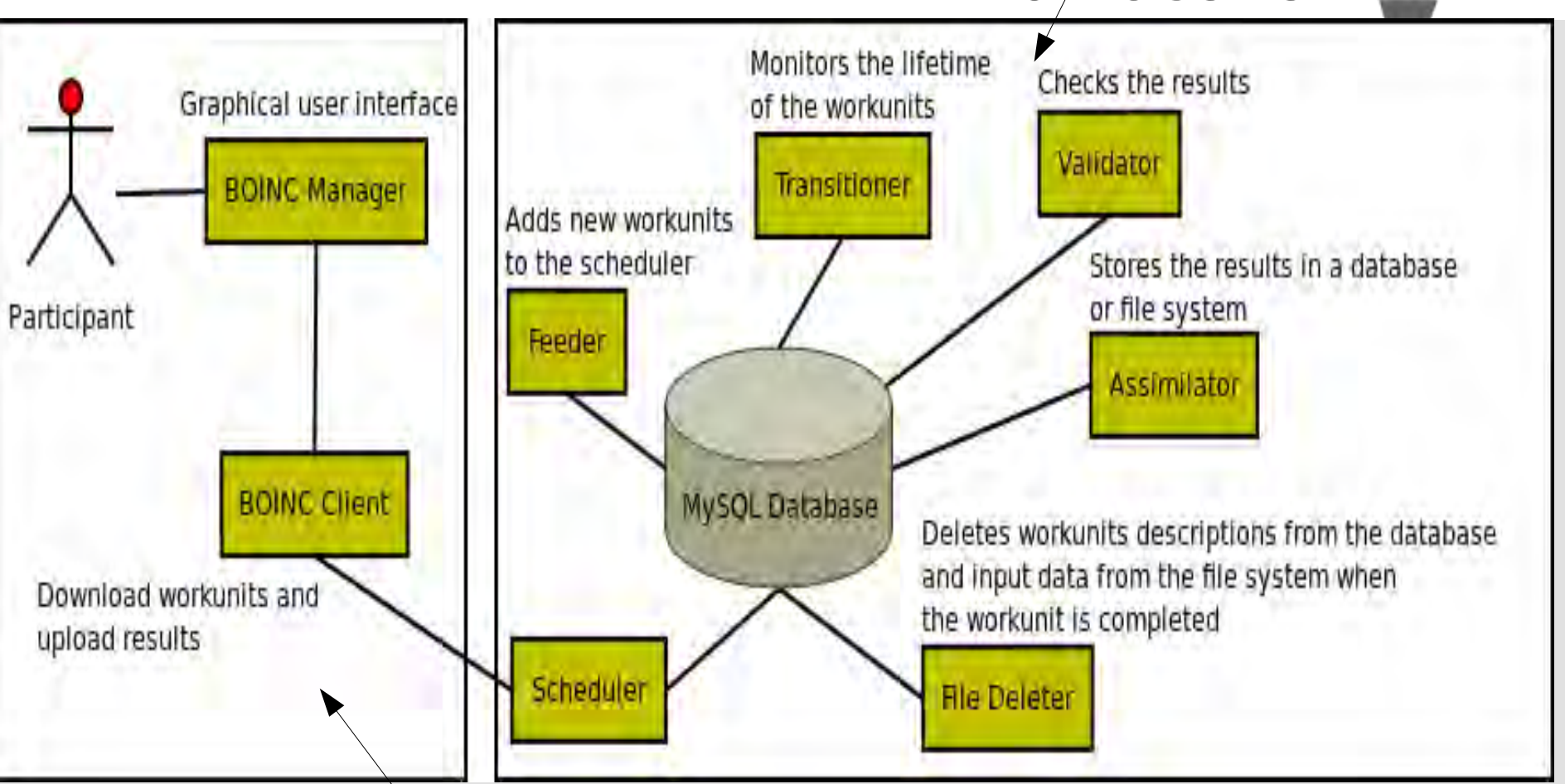

#### **BOINC Client**

- Computers, which are registered at one BOINC project
- Heterogeneous infrastructure (Linux, Mac OS X, Windows, ...)
- 32-/64-Bit, CPU, GPU, Multi-Thread

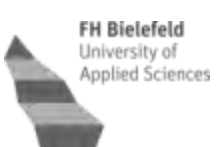

Implementation of 3 main components:

- 
- 
- 
- ComsolGridFCGI ← Interface for maintainer of simulations
- ComsolGridQt Uses ComsolGridFCGI to create ← parameter-studies
- ComsolGridStarter ← Handler for COMSOL Multiphysics (Start, Stop, Pause, Abort)-of simulations

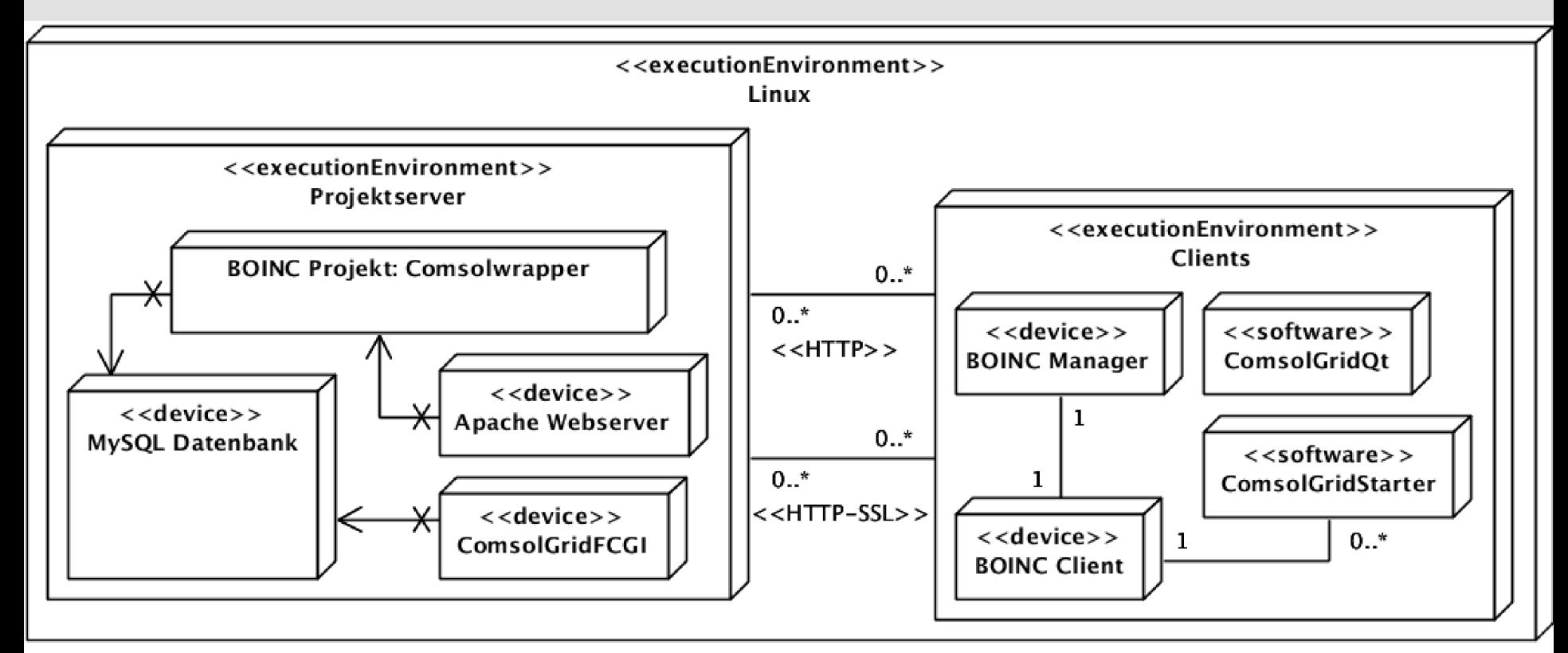

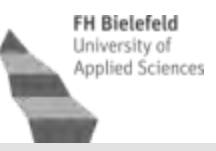

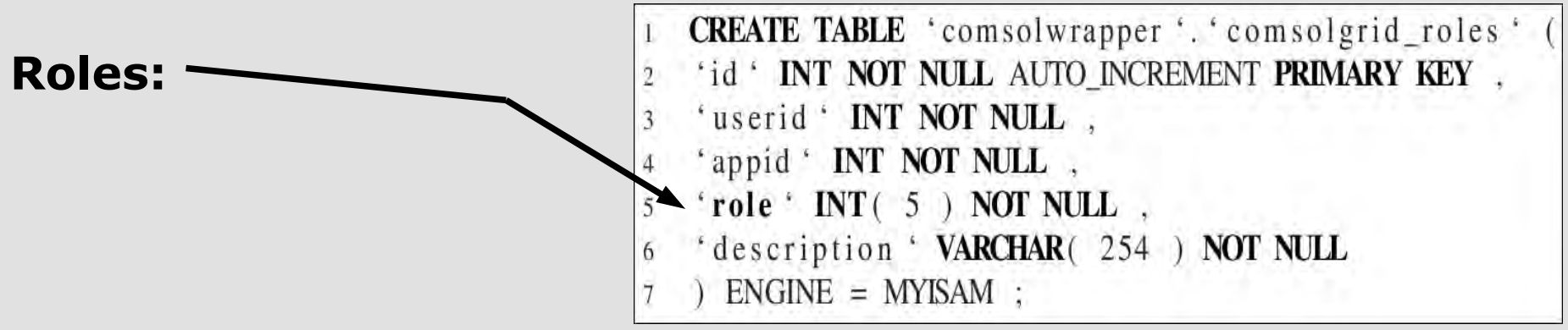

(1) Administrator  $\leftarrow$  Open for some definitions... :-)

- (2) Developer  $\leftarrow$  Developer can add new scientific applications
- (3) Scientist  $\leftarrow$  Persons of this role can add new simulations and add new parameter values of one simulation
- (4) Tester  $\leftarrow$  testing purposes, should be removed in productive releases

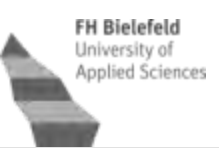

A graphical user interface to create new parameter studies.

#### Small and focused on use.

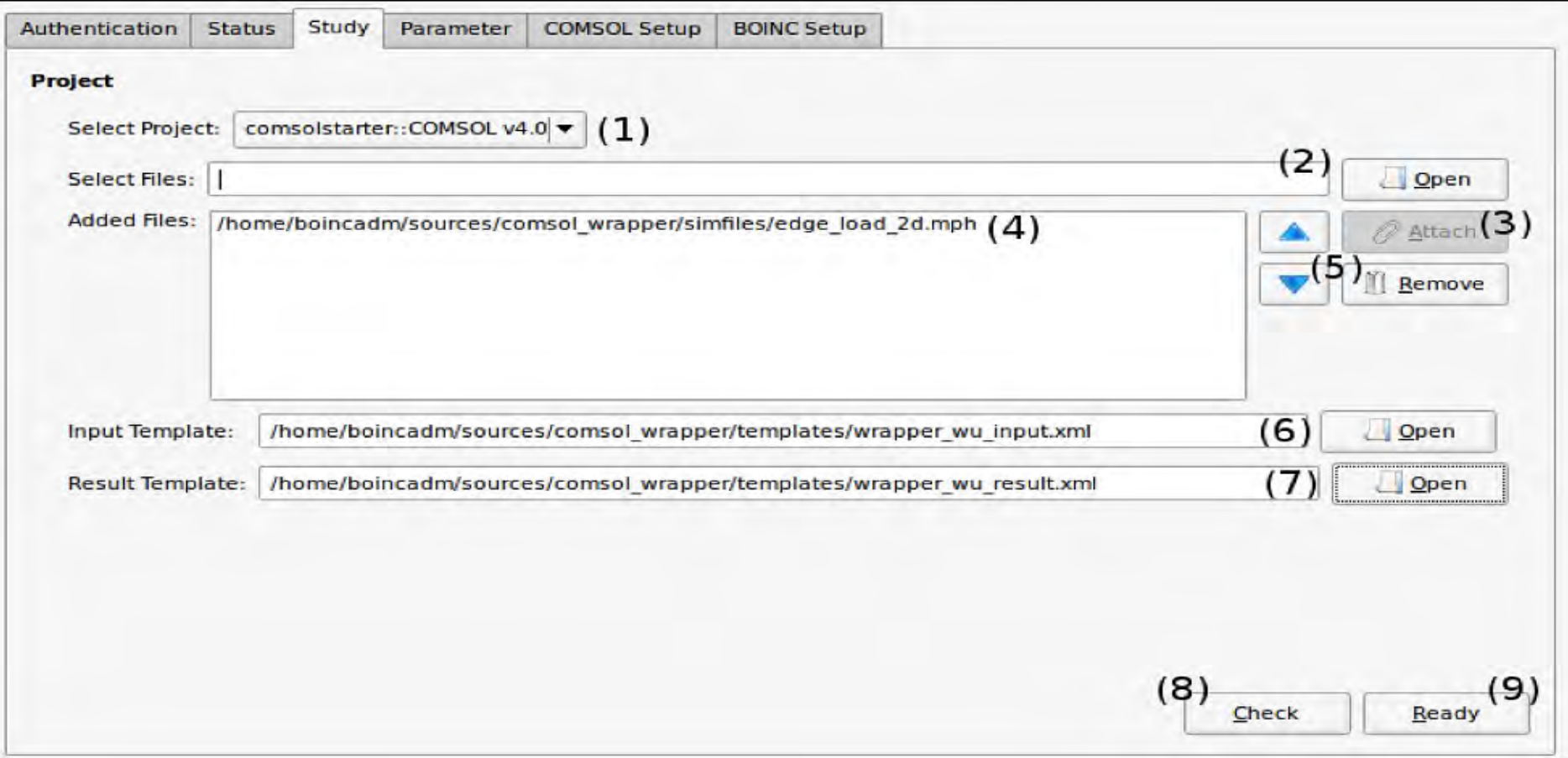

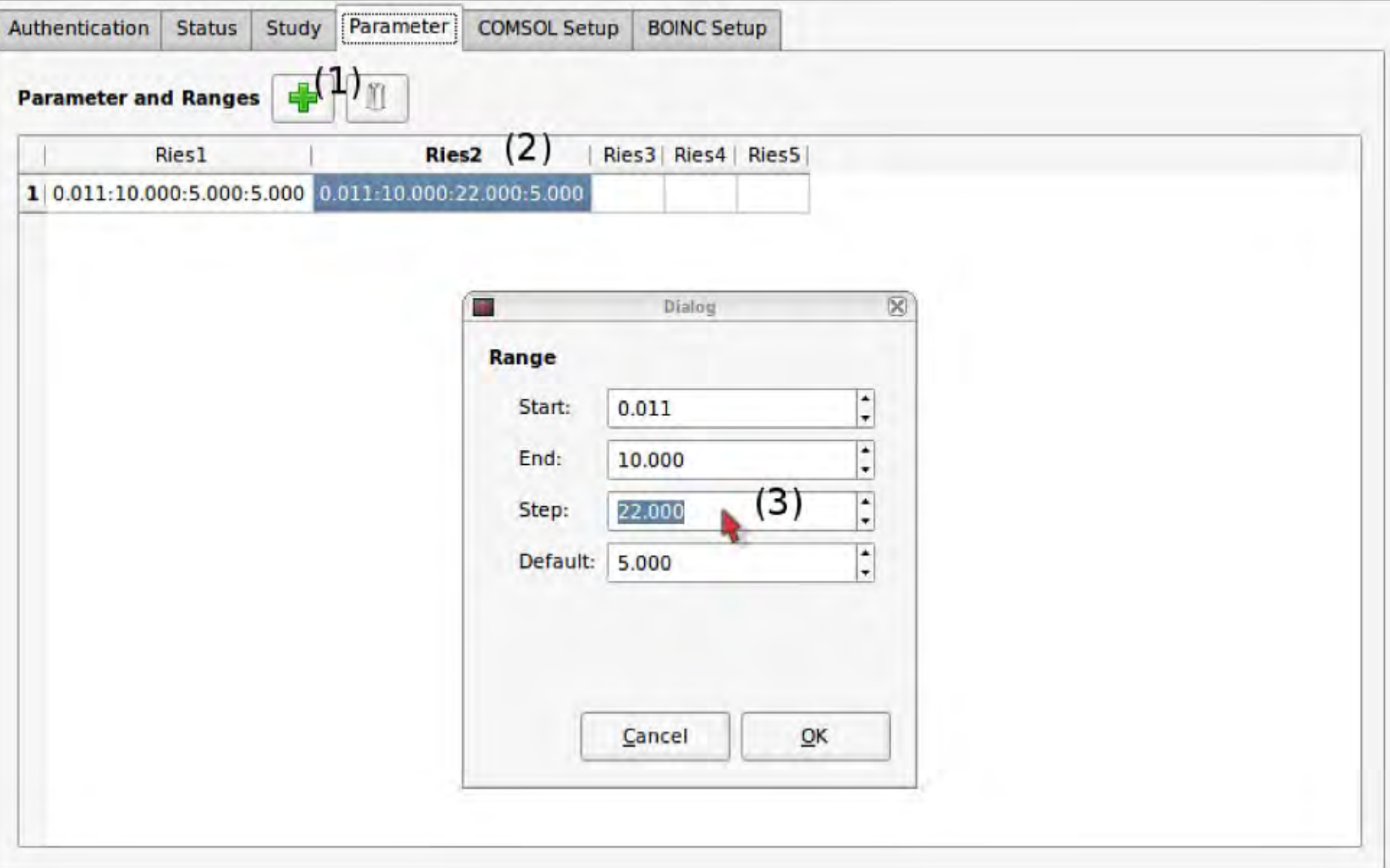

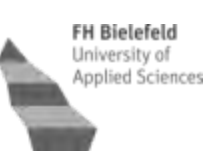

#### BOINC Manager displays the progress in percent of each calculation.

COMSOL Multiphysics creates a log file of the performing process. This value is shown in the BOINC Manager.

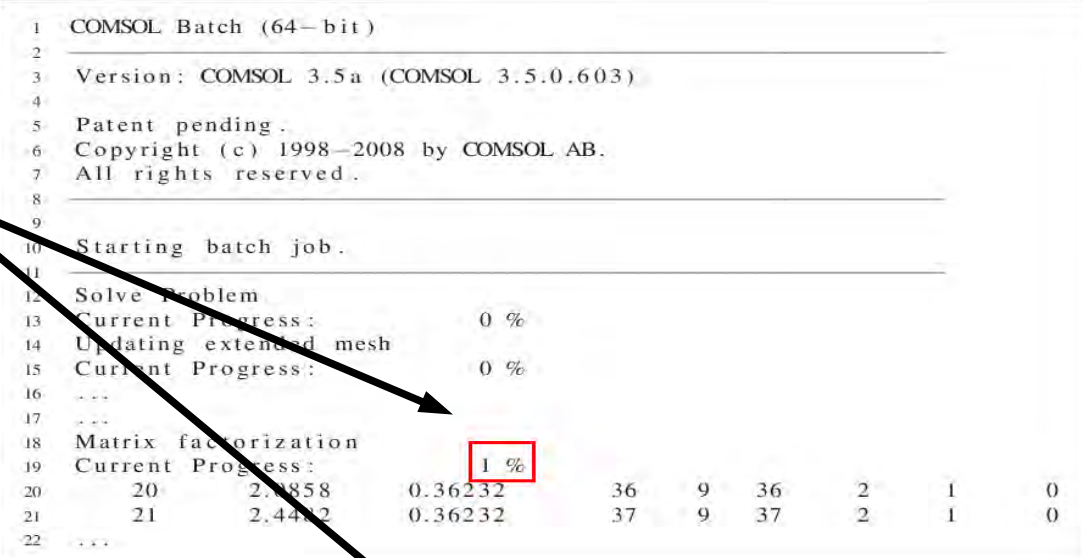

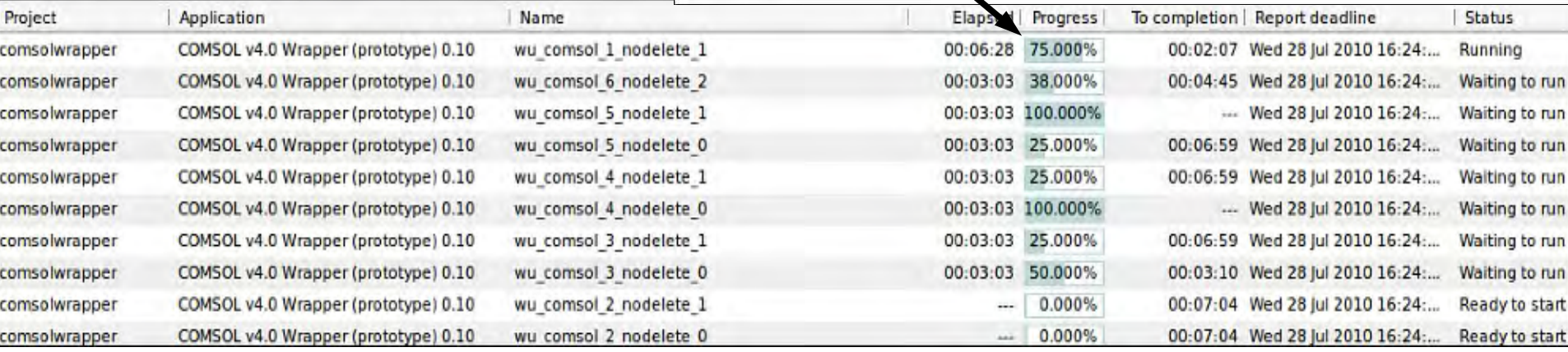

ComsolGrid · 18.11.10 · Christian Benjamin Ries, University of Applical Science Applied Lefeld, Computational Materials Science & Engineering 14 / 21

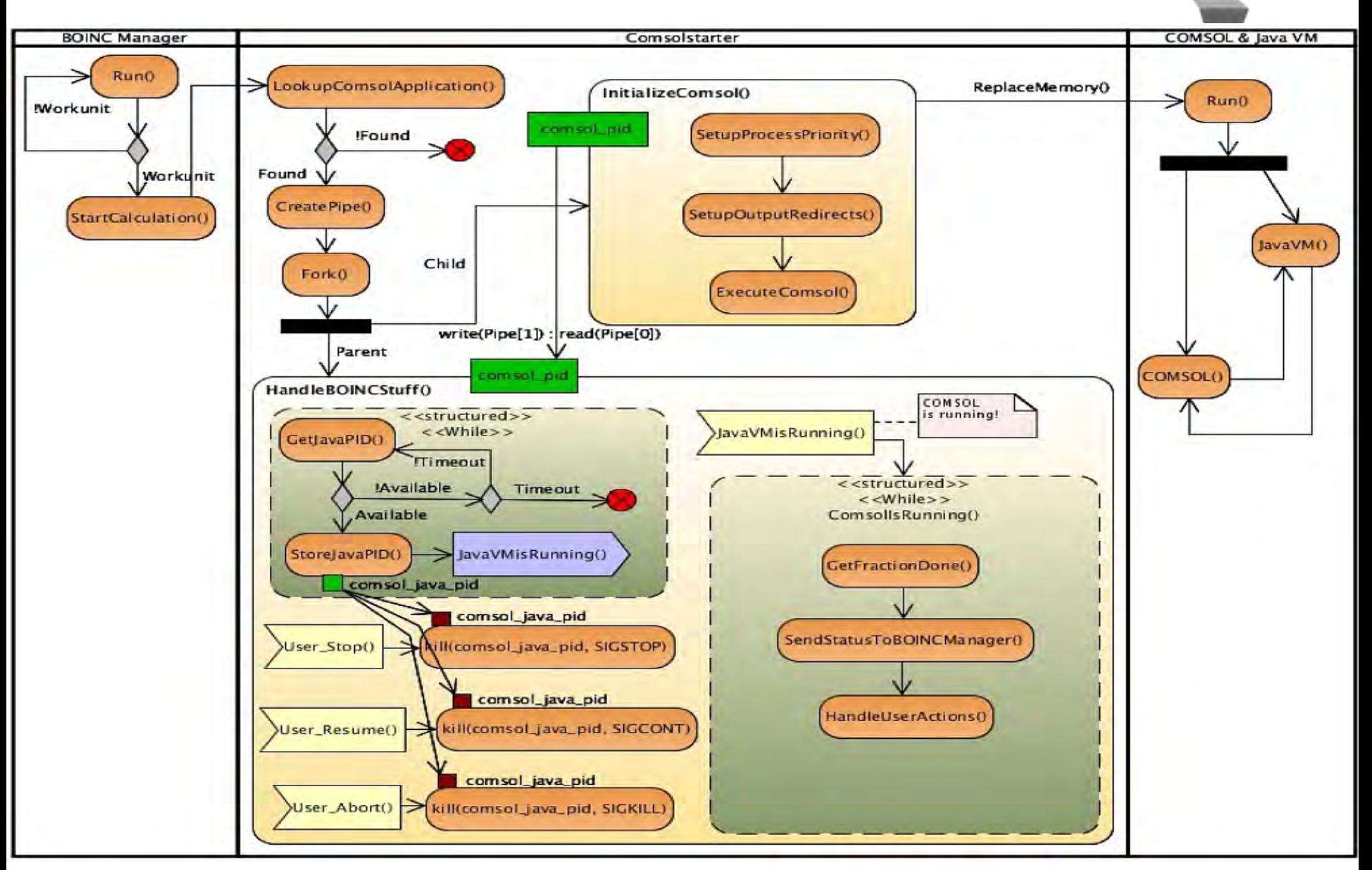

ComsolGrid · 18.11.10 · Christian Benjamin Ries, University of Applicarily Science Computational Materials Science & Engineering 15 / 21

**FH Bielefeld** University of

**Applied Sciences** 

#### **Test Case**

- COMSOL Multiphysics Version 4.0a shared with *Network File System* (NFS) Protocol
- Test clients are in the same subnet
- 32-/64-Bit COMSOL versios is used
- Ubuntu Linux 10.4 (LTS)

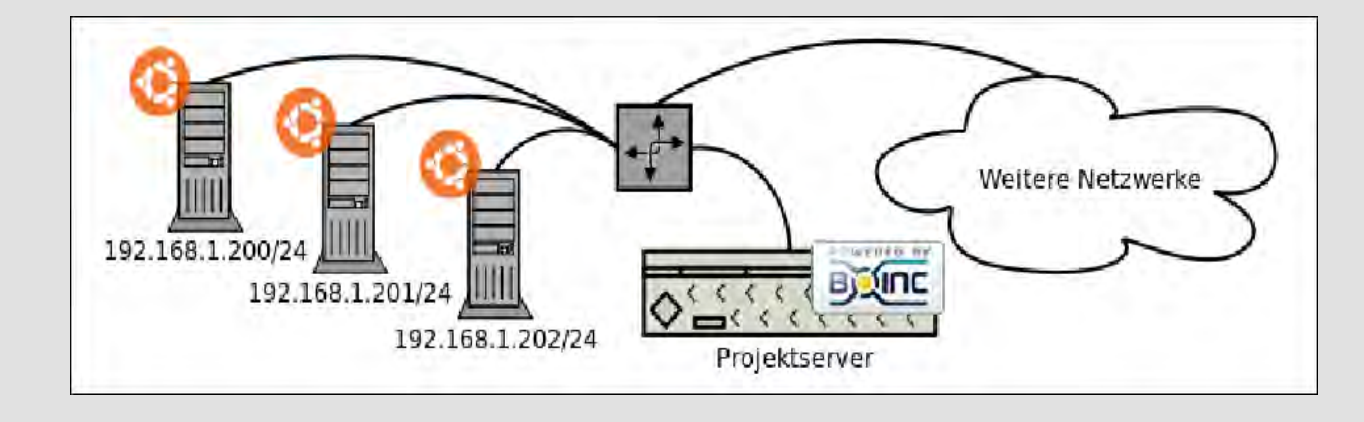

#### **Test Case**

- **Validator** checks the results
- **Assimilator** stores the results in a database of file system

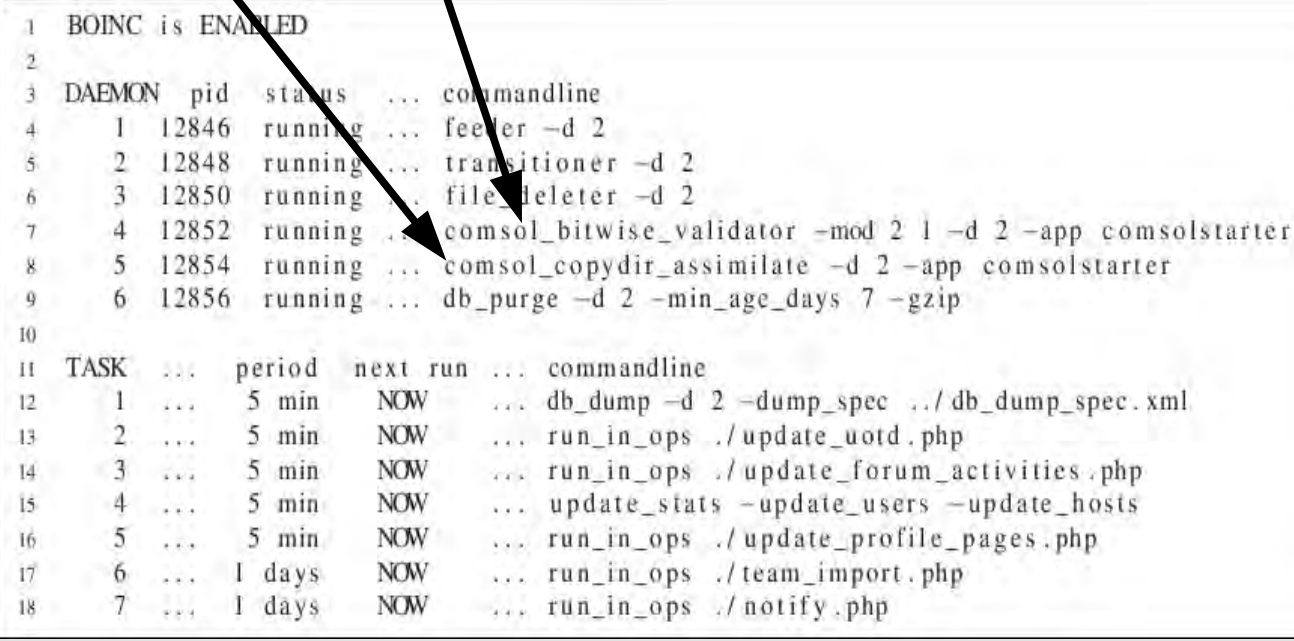

Name of the simulation model *falling\_sand.mph*

- (1) **objWidth**, width of the model (default: 0,006m)
- (2) **objHeight**, height of the model (default: 0,014m)

Variations of Parameter (1) & Parameter (2):

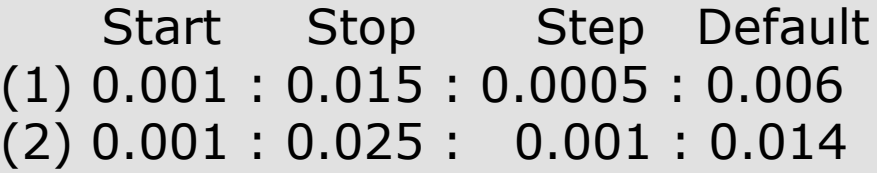

 $\rightarrow$  54 Simulations!

 $\rightarrow$  108 Workunits!

![](_page_17_Picture_70.jpeg)

#### **Test Case**

![](_page_18_Picture_1.jpeg)

#### 108 results

#### 'Over' results

'Success' results

#### 'Client error' results

![](_page_18_Picture_48.jpeg)

![](_page_18_Picture_49.jpeg)

#### **Rate of Success: 95%**

5% are misconfigured client machines, not a problem of ComsolGrid!

![](_page_18_Picture_50.jpeg)

![](_page_18_Picture_51.jpeg)

- It works!
- We use available and maintained infrastructures!
- . BOINC is open-source, for free, and you can modify it!
- ComsolGrid is an cheap way the install your own high-performance cluster!

#### **Thanks,**

Dipl.-Ing. (FH) Christian Benjamin Ries, M.Sc.

Telefon: +49 (0) 521 106 71222 e-Mail: Christian\_Benjamin.Ries [at] fh-bielefeld.de Website: http://www.christianbenjaminries.de

Computational Materials Science & Engineering (CMSE) Raum 202, Werner-Bock-Straße 36 33602 D-Bielefeld